# **Outline**

- MP6 Overview
- Socket Programming
- Hypertext Transfer Protocol

CS 241 Section Week #11 (4/08/10)

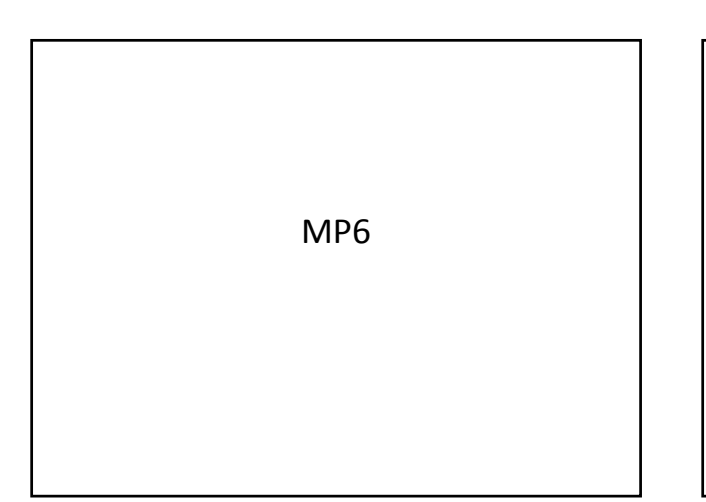

## MP6

#### **Goal: Build a simple HTTP web server**

- Setting up the TCP sockets
- Handle multiple requests at the same time by using threads
- Return pages stored locally
- Act as a proxy to retrieve a webpage from another website and send it to the client

### MP6 Tasks

- Create a socket to listen for incoming TCP connections on a specific port.
- Upon accepting a connection, launch a thread for the incoming TCP connection
- In the handler for each connection, you need to recv() data from the socket.

### MP6 Tasks

- We give you in aux\_functions.h
- a struct called HTTPResponse
- getResponseString():
- getFileNotFoundResponseString() • Notify browser that the file is not found.
- getNotImplementedResponseString()
	- Notify browser that you are unable to handle its request
- getFileNameFromHTTPRequest()
	- Return the requested file contained in the request

### MP6 Tasks

- Using HTTPResponse you must now use send() to send the contents of HTTPResponse.vptrResponse back to the web browser
- You will need to continue to recv() requests on this socket until the web browser closes its TCP connection with your web server
- Upon receiving proxy request, you should create a client, open the requested url and send the content back to the browser.
- You should modify the links inside the external pages so that the later transfer of data are done through the proxy

### Socket Programming

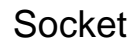

- Standard APIs for sending and receiving data across computer networks
- Introduced by BSD operating systems in 1983
- POSIX incorporated 4.3BSD sockets and XTI in 2001
- #include <sys/socket.h>

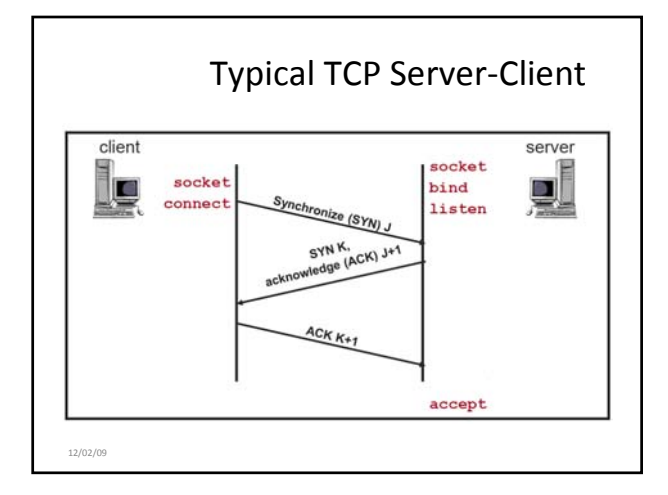

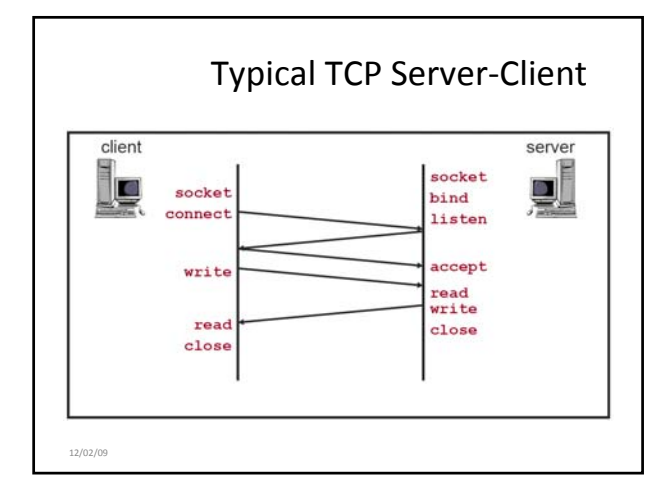

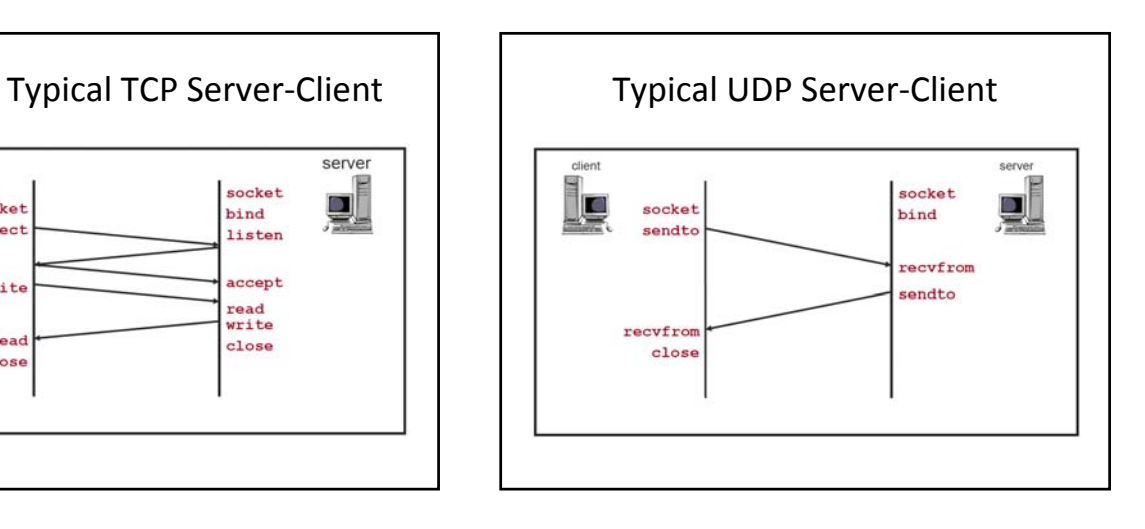

# Programming Sockets

- To create a socket in C, you need to run two commands:
	- socket()
	- bind()

# socket

int socket(int domain, int type, int protocol);

- Returns a nonnegative integer (socket file descriptor)
- Parameters
	- domain: AF\_INET (IPv4)
	- type: SOCK\_STREAM (TCP) or SOCK\_DGRAM (UDP)
	- protocol: 0 (socket chooses the correct protocol based on type)
		- TCP: socket(AF\_INET,SOCK\_STREAM, 0);
		- UDP: socket(AF\_INET, SOCK\_DGRAM, 0);

# bind

int bind(int socket, const struct sockaddr \*address, socklen\_t address\_len);

- Associates the socket with a port on your local machine
- struct sockaddr\_in used for struct sockaddr

sa\_family\_t sin\_family; /\* AF\_INET \*/ in\_port\_t sinport; /\* port number \*/ struct in\_addr sin\_addr; /\* IP address \*/

### Programming Sockets

- UDP is packet‐based
- TCP is connection‐based
	- you need to establish a connection in TCP:
		- Server: listen(), accept()
		- Client: connect()

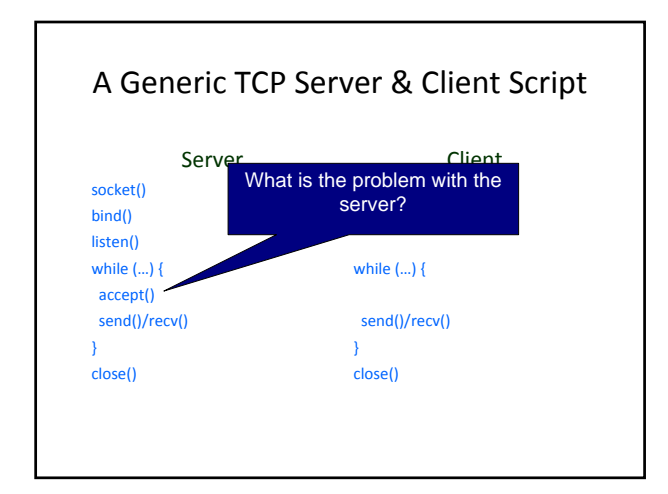

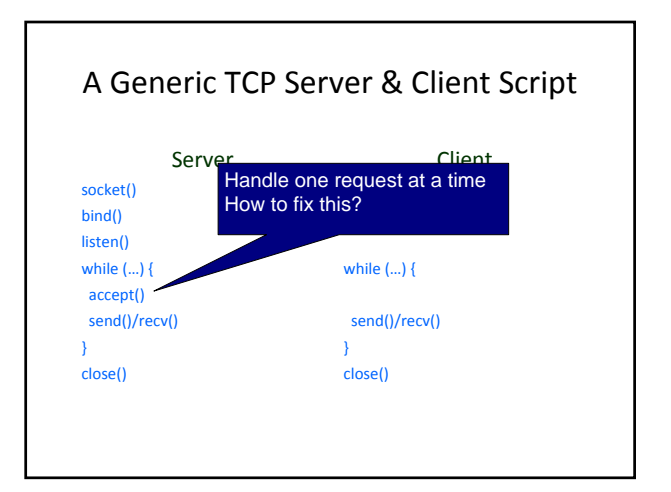

#### listen

int listen(int socket, int backlog);

- Puts the socket into the passive state to accept incoming requests
- Internally, it causes the network infrastructure to allocate queues to hold pending requests • backlog: number of connections allowed on the incoming queue
- bind should be called beforehand

### accept

- int accept(int socket, struct sockaddr \*restrict address, socklen\_t \*restrict address\_len);
- Accepts the pending requests in the incoming queue
- \*address is used to return the information about the client<br>making the connection.<br>• sin\_addr .s\_addr holds the Internet address
- listen should be called beforehand
- Returns nonnegative file descriptor corresponding to the accepted socket if successful, -1 with errno set if unsuccessful

#### connect

int connect(int socket, const struct sockaddr \*address, socklen\_t address\_len);

- Establishes a link to the well-known port of the remote server
- Initiates the TCP 3-way handshake • Cannot be restarted even if interrupted
- Returns 0 if successful, -1 with errno set if unsuccessful

### Programming Sockets

- In both TCP and UDP, you send and receive by using the same calls:
	- send() / sendto()
	- recv() / recvfrom()

### send and sendto

int send(int socket, const void \*msg, int len, int flags);

int sendto(int socket, const void \*msg, int len, int flags, const struct sockaddr \*to, socklen\_t tolen);

send sends along an established connection (TCP), while sendto sends to an address (UDP).

The extra two parameters specify the destination.

### recv and recvfrom

int recv(int socket, const void \*msg, int len, int flags);

int recvfrom(int socket, const void \*msg, int len, int flags, const struct sockaddr \*from, socklen\_t \*fromlen);

recv receives from an established connection (TCP), while recvfrom receives from anywhere (UDP), and saves the address.

The extra two parameters specify the source.

# close and shutdown

#### int close(int socket);

int shutdown(int socket, int how);

- close
	- Prevents any more reads and writes same function covered in file systems
- shutdown
- - provides a little more control<br>• how<br>• 0 Further receives are disallowed<br>• 1 Further sends are disallowed<br>• 2 same as close
		-
- Returns 0 if successful, -1 with errno set if unsuccessful

# TCP vs. UDP at a glance

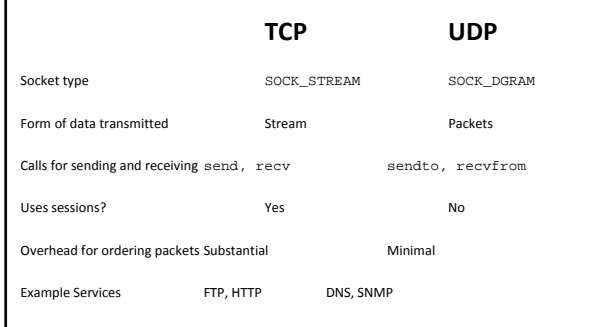

### Using Sockets in C

#include <sys/socket.h> #include <sys/types.h> #include <netinet/in.h> #include <unistd.h>

On csil‐core: gcc –o test test.c

On some systems, e.g., Solaris: gcc –o test test.c –lsocket -lnsl

# TCP Client/Server Example

Run the provided server.c and client.c executables in two separate windows.

client sends the string "Hello World!" to IP address 127.0.0.1 port 10000

server listens on port 10000 and prints out any text received

# HyperText Transfer Protocol

# **HTTP**

- Hypertext Transfer Protocol
	- Delivers virtually all files and resources on the World Wide Web
	- Uses Client-Server Model
- HTTP transaction
	- HTTP client opens a connection and sends a request to HTTP server
	- HTTP server returns a response message

# HTTP (continued)

- Request
	- GET /path/to/file/index.html HTTP/1.0
	- Other methods (POST, HEAD) possible for request
- Response
	- HTTP/1.0 200 OK
	- Common Status Codes
		- 200 OK
		- 404 Not Found
		- 500 Server Error

# Sample HTTP exchange

- Scenario
	- Client wants to retrieve the file at the following URL (http://www.somehost.com/path/file.html)
- What a client does
	- Client opens a socket to the host www.somehost.com, port  $\overline{80}$
	- Client sends the following message through the socket GET /path/file.html  $HTP/1.0$ From: someuser@uiuc.edu User-Agent: HTTPTool/1.0 [blank line here]

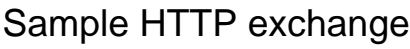

#### • What a server does

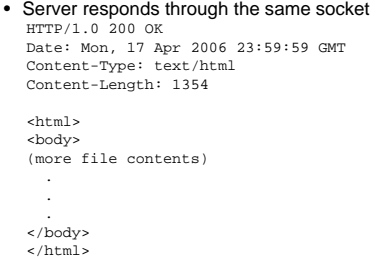

# Reference

• Beej's Guide to Network Programming • http://beej.us/guide/bgnet/